$\mathbf{p}$ ic Formation Autocad 2D Initiation

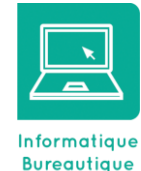

ENTRE

## **Objectifs**

- Réaliser des plans 2D, avec cotations
- Imprimer et éditer des plans
- Gérer les échelles de dessin

## **Prérequis**

• Bonne connaissance de Windows. La connaissance du dessin technique est obligatoire

## Participants

• Tout public confronté au dessin technique

# Méthodes pédagogiques

- Tour de table pour validation des attentes spécifiques, des objectifs, du programme…
- Formation délivrée en présentiel ou distanciel Le formateur alterne entre méthode démonstrative, interrogative et mise en œuvre par des travaux pratiques
- Ordinateurs avec environnement logiciel spécifique, connexion internet, tableau blanc ou paperboard, vidéoprojecteur.
- Support de cours numérique remis à chaque participant.

#### Modalités d'évaluation

- La validation des acquis sera réalisée à travers un quiz et/ou une certification
- Une évaluation qualitative de la formation sera complétée par le stagiaire

#### Durée

• 5 jours soit 35 heures

#### Infos utiles (Tarifs, dates,

plans…)

• [Voir notre site](https://www.formatic-centre.fr/)

*Fini les tables à dessin ! Grâce à Autocad vous pourrez réaliser et modifier des dessins 2D avec aisance et efficacité ! Cette formation est proposée en inter, intra-entreprise ou distanciel.* 

*Ce programme est simplement une illustration de notre savoir-faire et peut être complétement adapté à vos besoins dans le cadre des formations intra.*

#### ✓ **Introduction**

Présentation de la formation, des participants et de leurs attentes spécifiques

### ✓ **Découvrir**

Présentation d'AutoCAD Explication des différents types de fichier

### ✓ **Démarrer avec AutoCAD**

Configuration d'AutoCAD Le système de coordonnées Utilisation de la souris : zoom et déplacement Accrochage et réglage des accrochages

### ✓ **Utiliser les différents types d'affichages**

Zoom panoramique Barres d'outils

#### **Maitriser les Formats**

Calques : création, gestion, manipulation Ajout de styles de texte et des types de ligne Gestion des épaisseurs de lignes

#### **Utiliser les Outils**

Vérificateur d'orthographe Ordre d'affichage Renseignements distance, aire Propriétés

#### ✓ **Faire des insertions**

Blocs et attributs : création, insertion Utilisation et gestion du Design Center Paramétrage des blocs

#### ✓ **Construire**

Fonctionnement de chaque commande et utilisation Ligne, polyligne, double ligne, splines Arc, sens de construction Cercle - Anneau - Ellipse Polygone - Rectangle Bloc Création

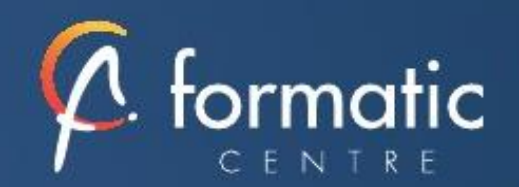

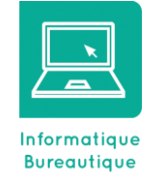

## **Objectifs**

- Réaliser des plans 2D, avec cotations
- Imprimer et éditer des plans
- Gérer les échelles de dessin

## Prérequis

• Bonne connaissance de Windows. La connaissance du dessin technique est obligatoire

## Participants

• Tout public confronté au dessin technique

# Méthodes pédagogiques

- Tour de table pour validation des attentes spécifiques, des objectifs, du programme…
- Formation délivrée en présentiel ou distanciel Le formateur alterne entre méthode démonstrative, interrogative et mise en œuvre par des travaux pratiques
- Ordinateurs avec environnement logiciel spécifique, connexion internet, tableau blanc ou paperboard, vidéoprojecteur.
- Support de cours numérique remis à chaque participant.

### Modalités d'évaluation

- La validation des acquis sera réalisée à travers un quiz et/ou une certification
- Une évaluation qualitative de la formation sera complétée par le stagiaire

Durée

• 5 jours soit 35 heures

Infos utiles (Tarifs, dates,

plans…)

• [Voir notre site](https://www.formatic-centre.fr/)

#### ✓ **Modifier**

Propriétés Objet, Polyligne, texte spline hachures Copier - Décaler Miroir - Réseau Chanfrein - Raccord Déplacer - Rotation Etirer - Echelle référence Ajuster - prolonger Région Décomposer

### ✓ **Faire des Cotations**

Les styles de cotation selon les métiers Cotation rapide / Cotation associative / Astuces

### ✓ **Imprimer**

Espace Objet / Espace papier Présentations, préparations du tracé, échelles Styles de tracé Choix de l'imprimante

# ✓ **Bilan, évaluation et synthèse de la formation**